# ਮਰੀਜ਼ ਲਈ ਨਿਰਦੇਸ਼ ਤੁਹਾਡਾ ਨਮੂਨਾ ਇਕੱਤਰ ਕਰਨ ਲਈ

#### **ਤੁਹਾਡੇਦੁਆਰਾ ਸੁਰੂਕਰਨ ਤੋਂਪਹਹਲਾਾਂ**

 **ਤੁਹਾਨੂੰਹ ੰਨੀ ਲਦੀ ਹੋਸਕੇਇਸ ਟੈਸਟ ਨੂੰਪੂਰਾ ਕਰਨ ਲਈ ਹਕਹਾ ਹਿਆ ਹੈ।**

 **ਲੇਬਲ 'ਤੇਆਪਣਾ ਨਾਮ, ਆਪਣੇ ਨਮ ਦੀ ਤਾਰੀਖ ਅਤੇNHS ਹਸਪਤਾਲ ਨੰ ਬਰ ਹਲਖਣ ਲਈ ਕਾਲੇ ਾਾਂਨੀਲੇਪੈੱਨ ਦੀ ਵਰਤੋਂ ਕਰੋ**

FIT (ਫੀਕਲ ਇਮਿਊਨੋਕੈਮੀਕਲ ਟੈਸਟ) ਇੱਕ ਜਾਂਚ ਹੈ ਜੋ ਮੱਲ (ਪੂ) ਵਿੱਚ ਉਦੋਂ ਖੂਨ ਦੀ ਮੌਜੂਦਗੀ ਦੀ ਖੋਜ ਕਰਦੀ ਹੈ ਜਦੋਂ ਇਹ ਦਿਖਾਈ ਦੇਣ ਲਈ ਬਹੁਤ ਘੱਟ ਮਾਤਰਾ ਵਿੱਚ ਹੁੰਦਾ ਹੈ।

ਤੁਹਾਡੇ ਡਾਕਟਰ ਨੇ ਕੈਂਸਰ ਹੋਣ ਦੀ ਸੰਭਾਵਨਾ ਨੂੰ ਰੱਦ ਕਰਨ ਲਈ ਤੁਹਾਡੇ ਲੱਛਣਾਂ ਦੀ ਜਾਂਚ ਦੇ ਹਿੱਸੇ ਵਜੋਂ ਤੁਹਾਡੇ ਲਈ ਇਸ ਟੈਸਟ ਦਾ ਆਦੇਸ਼ ਦਿੱਤਾ ਹੈ।

FIT ਕਿੱਟ ਵਿੱਚ ਇੱਕ ਛੋਟਾ ਪਲਾਸਟਿਕ ਦਾ ਕੰਟੇਨਰ ਸ਼ਾਮਲ ਹੁੰਦਾ ਹੈ। ਤੁਹਾਨੂੰ ਇਹ ਟੈਸਟ ਪੂਰਾ ਕਰਨਾ ਚਾਹੀਦਾ ਹੈ ਅਤੇ ਇਸਨੂੰ ਆਪਣੇ GP ਅਭਿਆਸ ਵਿੱਚ ਵਾਪਸ ਕਰਨਾ ਚਾਹੀਦਾ ਹੈ ਜਾਂ ਜਿੰਨੀ ਜਲਦੀ ਹੋ ਸਕੇ ਹੇਨਾਂ ਦਿੱਤੇ ਸਥਾਨ 'ਤੇ ਛੱਡਣਾ ਚਾਹੀਦਾ ਹੈ। ਕਿਰਪਾ ਕਰਕੇ ਆਪਣੇ ਮੱਲ (ਪੂ) ਨੂੰ ਇਕੱਤਰ ਕਰਨ ਲਈ ਹੇਠਾਂ ਦਿੱਤੇ ਕਦਮ-ਦਰ-ਕਦਮ ਨਿਰਦੇਸ਼ਾਂ ਦੀ ਪਾਲਣਾ ਕਰੋ।

#### 1. **1. ਆਪਣਾ ਨਮੂਨਾ ਲੇਬਲ**

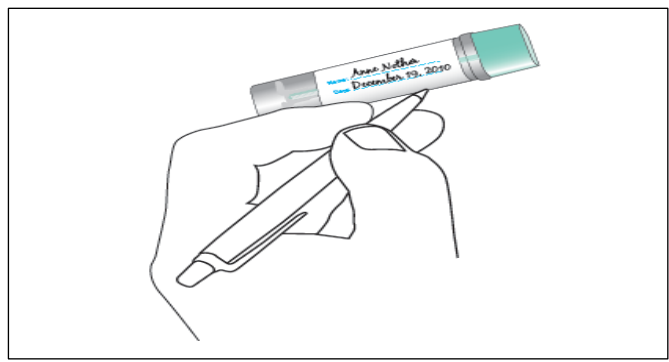

3. **ਆਪਣਾ ਪਹਹਲਾ ਨਾਮ ਅਤੇਉਪਨਾਮ (N)**, **ਨਮ ਦੀ ਤਾਰੀਖ** (A) ਉਮਰ ਿਹੀ ਾਂ(A) ਅਤੇ**NHS ਹਸਪਤਾਲ ਨੰ ਬਰ** ਦੇਿਾਲ ਉਸ **ਤਾਰੀਖ (D)**ਿੂੁੰ ਨਲਖੋ ਜਿਸ ਤਾਰੀਖ ਨੂੰ ਤੁਸੀਂ ਆਪਣਾ ਮੱਲ (ਪੂ) ਇਕੱਤਰ ਕੀਤਾ ਸੀ ਜਿੱਥੇ ਇੱਕ ਕਾਲੇ ਜਾਂ ਨੀਲੇ ਪੈੱਨ ਦੀ ਵਰਤੋਂ ਨਾਲ ਸੰਕੇਤ ਕੀਤਾ ਗਿਆ ਹੈ। ਜੇਕਰ ਲੇਬਲ 'ਤੇ ਪਹਿਲਾਂ ਹੀ ਤੁਹਾਡੇ ਵੇਰਵੇ ਹਨ ਤਾਂ ਕਿਰਪਾ ਕਰਕੇ ਜਾਂਚ ਕਰੋ ਕਿ ਉਹ ਸਹੀ ਹਨ।

### **3. ਕੱਢਣ ਵਾਲੇਯੰਤਰ ਨਾਲ ਆਪਣੇਸਟੂਲ (ਪੂ) ਦਾ ਨਮੂਨਾ ਲਓ**

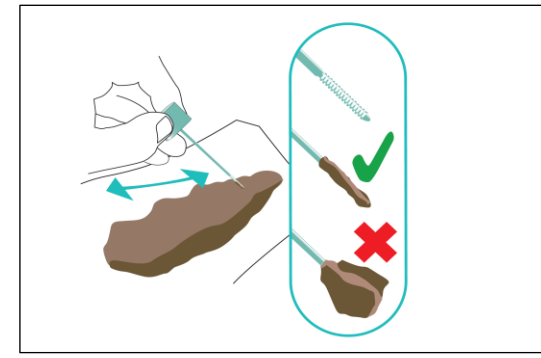

ਨਮੂਨਾ ਟਿਊਬ ਦੇ ਸਿਰੇ ਨੂੰ ਘੜੀ ਦੀ ਉਲਟ ਦਿਸ਼ਾ ਵਿੱਚ ਖੋਲ੍ਹੋ, ਡੰਡੀ ਨੂੰ ਹਟਾਓ ਅਤੇ**ਮੱਲ (ਪੂ) ਦੇਨਾਲ ਡੰਡੀ ਦੇਹਸਰੇਨੂੰ ਖੁਰਚੋ**। ਡੁੰਡੀ 'ਤੇਮੱਲ (ਪੂ) ਦੀ ਬਹੁਤ ਘੱਟ ਮਾਤਰਾ ਲਗਾਉਣ ਦੀ ਲੋੜ ਹੁੁੰਦੀ ਹੈ।

# **2. ਮੱਲ (ਪੂ) ਦੇਨਮੂਨੇਨੂੰਫੜਨ ਦੇਤਰੀਕੇਬਾਰੇਹਵਚਾਰ**

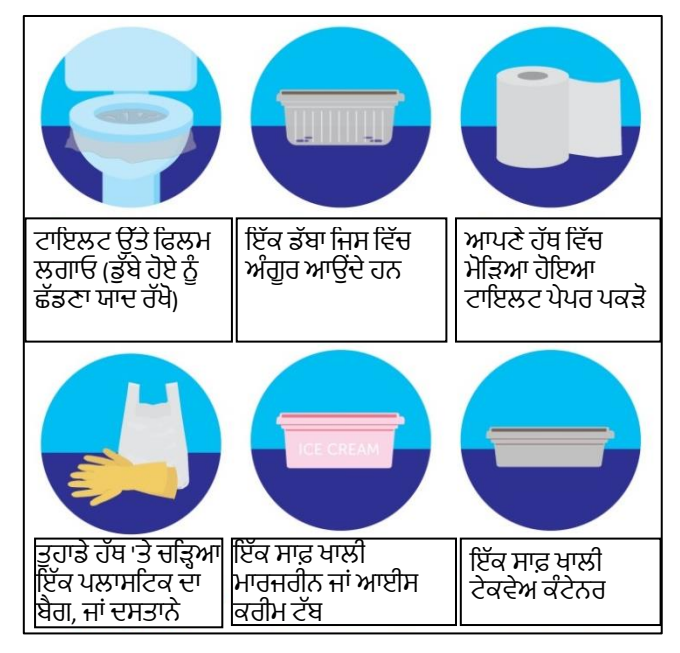

#### **ਇਹ ਮਹੱਤਵਪੂਰਨ ਹੈਹਕ ਤੁਹਾਡੇਮੱਲ (ਪੂ) ਦਾ ਨਮੂਨਾ ਟਾਇਲਟ ਦੇਪਾਣੀ ਨੂੰ ਨਾ ਛੂਹੇ।**

ਤੁਹਾਡੇ ਮੱਲ ਨੂੰ ਇਕੱਤਰ ਕਰਨ ਦੇ ਵੱਖ-ਵੱਖ ਤਰੀਕੇ ਹਨ. ਕੋਸ਼ਿਸ਼ ਕਰੋ:

- A. ਟਾਇਲਟ ਪੇਪਰ ਦੀ ਲੰਬਾਈ ਨੂੰ ਮੋੜ ਕੇ ਆਪਣੇ ਹੱਥ ਵਿੱਚ ਪਕੜੋ।
- B. ਆਪਣੇ ਹੱਥ ਉੱਤੇ ਇੱਕ ਛੋਟਾ, ਡਿਸਪੋਸੇਬਲ ਪਲਾਸਟਿਕ ਬੈਗ/ਦਸਤਾਨੇ ਪਾਓ।
- C. ਟਾਇਲਟ ਪੇਪਰ ਦੀ ਇੱਕ ਸ਼ੀਟ ਲਗਾਏ ਇੱਕ ਸਾਫ਼, ਡਿਸਪੋਸੇਬਲ ਕੰਟੇਨਰ ਵਿੱਚ ਮੱਲ ਤਿਆਗੋ ਤਾਂ ਜੋ ਤੁਸੀਂ ਬਾਅਦ ਵਾਲੇ ਮੱਲ (ਪੂ) ਨੂੰ ਟਾਇਲਟ ਵਿੱਚ ਆਸਾਨੀ ਨਾਲ ਖਿਸਕਾ ਸਕੋ।

ਤੁਸੀਂ ਇੱਕ ਅਜਿਹਾ ਤਰੀਕਾ ਲੱਭ ਸਕਦੇ ਹੋ ਜੋ ਤੁਹਾਡੇ ਲਈ ਆਸਾਨ ਹੋਵੇ, ਪਰ ਯਕੀਨੀ ਬਣਾਓ ਕਿ ਤੁਸੀਂ ਆਪਣੇ ਮੱਲ (ਪੂ) ਦੇ ਨਮੂਨੇ ਨੂੰ ਉਸ ਦੁਆਰਾ ਪਾਣੀ ਨੂੰ ਛੂਹਣ ਤੋਂ ਪਹਿਲਾਂ ਇਕੱਤਰ ਕਰ ਲੈਂਦੇ ਹੈ।

### **…ਹਨਰਦੇਸ ਾਰੀ ਹਨ**

### **4. ਕੰਟੇਨਰ ਨੂੰਬੰਦ ਕਰੋਅਤੇਸੀਲ ਕਰੋ**

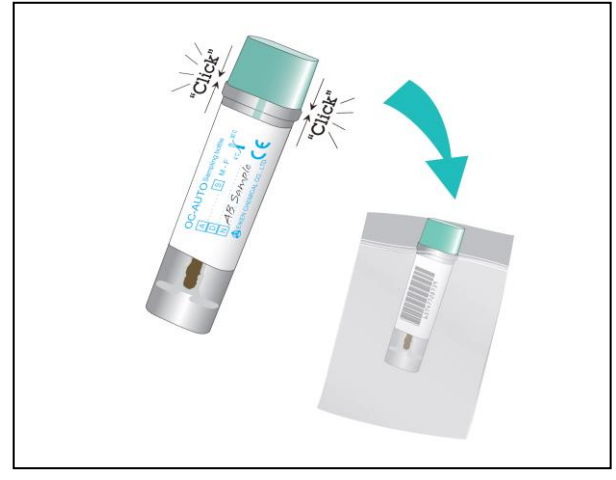

ਨਮੂਨੇ ਦੀ ਡੰਡੀ ਨੂੰ ਵਾਪਸ ਟਿਊਬ ਵਿੱਚ ਪਾਓ। ਇਹ ਯਕੀਨੀ ਬਣਾਓ ਕਿ ਟਿਊਬ ਬੰਦ ਹੋ ਗਈ ਹੈ ਅਤੇ ਇਸਨੂੰ ਆਪਣੇ ਬੇਨਤੀ ਫਾਰਮ ਦੇ ਨਾਲ ਪਲਾਸਟਿਕ ਬੈਗ ਵਿੱਚ ਰੱਖੋ।

### **5. ਆਪਣੇਨਮੂਨੇਨੂੰਹੱਥ ਹਵੱਚ ਲਓ**

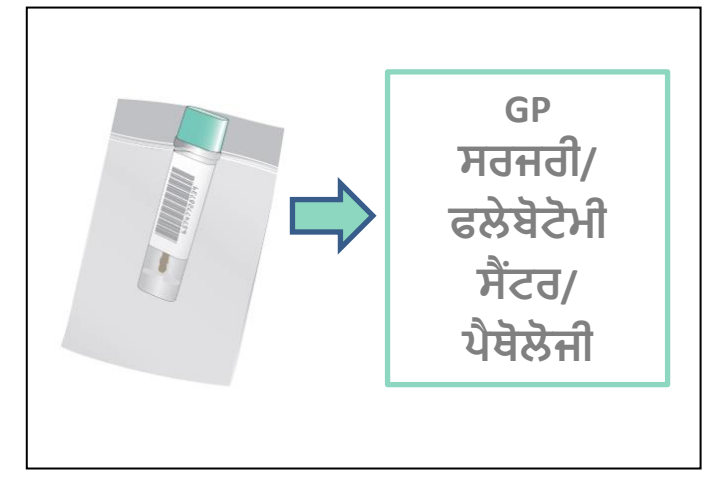

ਆਪਣਾ ਨਮੂਨਾ ਆਪਣੇ GP ਅਭਿਆਸ ਵਿੱਚ ਲੈ ਜਾਓ ਜਾਂ ਹੇਠਾਾਂਦੱਸੇਸਥਿ 'ਤੇਛੱਡ ਨਦਓ। ਨਕਰਪਾ ਕਰਕੇ**7 ਹਦਨਾਾਂਦੇ ਅੰਦਰ** ਨਮਨਾ ਜਮਾਂ ਕਰੋ।

### **ਆਪਣੇਹੱਥ ਧੋਣਾ ਨਾ ਭੁੱਲੋ!**

#### **6. ਨਤੀ ੇ**

ਹਸਪਤਾਲ ਨਮੂਨੇ ਦੀ ਪ੍ਰਕਿਰਿਆ ਕਰੇਗਾ ਅਤੇ ਨਤੀਜਿਆਂ ਨੂੰ 10 ਦਿਨਾਂ ਦੇ ਅੰਦਰ ਢਕਵੇਂ ਡਾਕਟਰ ਜਾਂ ਤੁਹਾਡੇ GP ਨੂੰ ਅਤੇ ਤੁਹਾਨੂੰ ਸੂਚਿਤ ਕਰੇਗਾ। ਆਪਣੇ ਕੈਲੰਡਰ 'ਤੇ ਇੱਕ ਨੋਟ ਬਣਾਓ, ਜੇਕਰ ਤੁਸੀਂ ਦੋ ਹਫ਼ਤਿਆਂ ਵਿੱਚ ਸਾਡੇ ਤੋਂ ਕੁਝ ਨਹੀਂ ਸੁਣਿਆ ਹੈ, ਤਾਂ ਕਿਰਪਾ ਕਰਕੇ [fit.bhrut@nhs.net](mailto:fit.bhrut@nhs.net) 'ਤੇ ਸੰਪਰਕ ਕਰੋ ਜਾਂ **01708 435 036** 'ਤੇ ਕਾਲ ਕਰੋ। ਜੇਕਰ ਤਹਾਡੇ ਮੱਲ ਵਿੱਚ ਖੂਨ ਮਿਲਦਾ ਹੈ ਤਾਂ ਇਸਦਾ ਮਤਲਬ ਇਹ ਨਹੀਂ ਹੈ ਕਿ ਤੁਹਾਨੰ ਕੈਂਸਰ ਹੈ. ਪਰ ਤੁਹਾਨੰ ਹੋਰ ਜਾਂਚਾਂ ਲਈ ਦੇਖਣ ਦੀ ਲੋੜ ਪ ੇਗੀ।

ਅੰਤੜੀਆਂ ਦੇ ਕੈਂਸਰ ਬਾਰੇ ਵਧੇਰੇ ਜਾਣਕਾਰੀ ਲਈ ਕਿਰਪਾ ਕਰਕੇ ਸੰਪਰਕ ਕਰੋ:

#### **ਬੋਅਲ ਕੈਂਸਰ ਯੂ.ਕੇ.:**

<https://www.bowelcanceruk.org.uk/about-bowel-cancer/diagnosis/visiting-your-gp/> **ਮੈਕਹਮਲਨ ਕੈਂਸਰ ਸਪੋਰਟ 0808 808 0000 ਕੈਂਸਰ ਹਰਸਰਚ ਯੂ.ਕੇ. 0808 800 4040**

## **ਤੁਹਾਡੇਨਮੂਨੇਨਾਲ ਕੀ ਕਰਨਾ ਹੈ**

ਕਿਰਪਾ ਕਰਕੇ ਆਪਣਾ ਨਮੂਨਾ **ਆਪਣੀ GP ਸਰਜਰੀ** 'ਤੇ ਜਾਂ ਹੇਠਾਂ ਦਿੱਤੇ ਸਥਾਨਾਂ ਵਿੱਚੋਂ ਕਿਸੇ ਇੱਕ 'ਤੇ ਛੱਡੋ:

**Queen's Hospital**: Outpatients Team 3 & 4

**King George Hospital**: Pathology Unit (Cedar Centre)

**Havering**: Cranham Health Centre (RM14 1RG), Elm Park Health Centre (RM12 4YG), Raphael House/Victoria Centre (RM1 4HP), Harold Hill Health Centre (RM3 9SU)

**Barking and Dagenham**: Chadwell Heath Health Centre (RM6 6RT), Porters Avenue Health Centre (RM8 2EQ), Barking Hospital (IG11 9LX) and Thames View Health Centre (IG11 0LG) **Redbridge**: Hainault Health Centre (IG7 4DF), Loxford Polyclinic (IG1 2SN), Barley Court Clinic (IG3 8XJ).

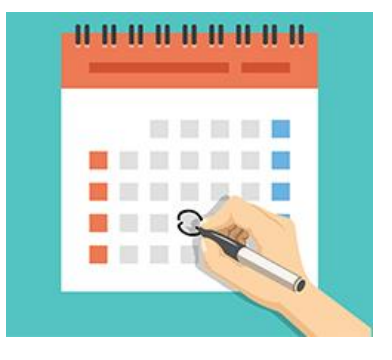